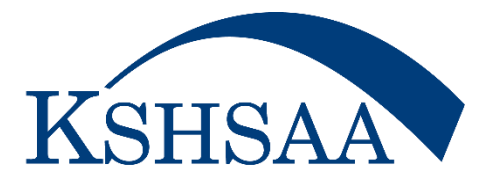

## **TrackWrestling FAQs**

## **Question**

- **1. [Are there videos for the season and statistics program?](https://www.trackwrestling.com/tw/FAQAnswer.jsp?TIM=1701897225763&faqId=89200009)**
- **2. [How do I log into a season?](https://www.trackwrestling.com/tw/FAQAnswer.jsp?TIM=1701897225763&faqId=15092009)**
- **3. [How can I edit my admin account information within a season?](https://www.trackwrestling.com/tw/FAQAnswer.jsp?TIM=1701897225763&faqId=137250009)**
- **4. [How do I add wrestlers to a roster?](https://www.trackwrestling.com/tw/FAQAnswer.jsp?TIM=1701897225763&faqId=15093009)**
- **5. [How can I edit a roster?](https://www.trackwrestling.com/tw/FAQAnswer.jsp?TIM=1701897225763&faqId=15094009)**
- **6. [How can I add a user to my season team or edit user permissions?](https://www.trackwrestling.com/tw/FAQAnswer.jsp?TIM=1701897225763&faqId=137252009)**
- **8. [How do I edit team information on my team page?](https://www.trackwrestling.com/tw/FAQAnswer.jsp?TIM=1701897225763&faqId=15095009)**
- **9. [How do I add media contacts for a season team?](https://www.trackwrestling.com/tw/FAQAnswer.jsp?TIM=1701897225763&faqId=15096009)**
- **10. [How to add a roster from the assessment?](https://www.trackwrestling.com/tw/FAQAnswer.jsp?TIM=1701897225763&faqId=141280009)**
- **11. [How can a team admin view transactions?](https://www.trackwrestling.com/tw/FAQAnswer.jsp?TIM=1701897225763&faqId=137255009)**
- **12. [How can I edit assessments?](https://www.trackwrestling.com/tw/FAQAnswer.jsp?TIM=1701897225763&faqId=137262009)**
- **13. [How do I approve, deny or report errors on assessments?](https://www.trackwrestling.com/tw/FAQAnswer.jsp?TIM=1701897225763&faqId=137265009) (Contact KSHSAA if an error has been made in an assessment/transaction that has been committed.)**
- **14. [How do I view the Alpha Master Report?](https://www.trackwrestling.com/tw/FAQAnswer.jsp?TIM=1701897225763&faqId=137267009)**
- **15. [How do I print assessment documents associated with my governing body?](https://www.trackwrestling.com/tw/FAQAnswer.jsp?TIM=1701897225763&faqId=145288009)**
- **16. [How do I print roster documents associated with my governing body?](https://www.trackwrestling.com/tw/FAQAnswer.jsp?TIM=1701897225763&faqId=145286009)**
- **17. How can I create [an event/add an event to my schedule?](https://www.trackwrestling.com/tw/FAQAnswer.jsp?TIM=1701897225763&faqId=15098009)**
- **18. [Why aren`t my dual meet results showing a team score?](https://www.trackwrestling.com/tw/FAQAnswer.jsp?TIM=1701897225763&faqId=62168009)**
- **19. [How do I remove a completed dual meet from my schedule page?](https://www.trackwrestling.com/tw/FAQAnswer.jsp?TIM=1701897225763&faqId=71174009)**
- **20. [Why am I missing an event on my schedule?](https://www.trackwrestling.com/tw/FAQAnswer.jsp?TIM=1701897225763&faqId=118236009)**
- **21. [How do I enter JV matches in the dual system?](https://www.trackwrestling.com/tw/FAQAnswer.jsp?TIM=1701897225763&faqId=61167009)**
- **22. [How do I add a multi-dual to my schedule?](https://www.trackwrestling.com/tw/FAQAnswer.jsp?TIM=1701897225763&faqId=58162009)**
- **23. [How do I score a dual for a multi-dual that we are not a part of?](https://www.trackwrestling.com/tw/FAQAnswer.jsp?TIM=1701897225763&faqId=106231009)**
- **24. [How do I create a weigh-in form?](https://www.trackwrestling.com/tw/FAQAnswer.jsp?TIM=1701897225763&faqId=139275009)**
- **25. [How do I enter weigh-ins and commit a weigh-in form?](https://www.trackwrestling.com/tw/FAQAnswer.jsp?TIM=1701897225763&faqId=139276009)**
- **26. [How do I remove wrestlers from a weigh-in form if they did not weigh-in?](https://www.trackwrestling.com/tw/FAQAnswer.jsp?TIM=1701897225763&faqId=148291009)**
- **27. [Why can't I add my wrestlers to a weigh-in form?](https://www.trackwrestling.com/tw/FAQAnswer.jsp?TIM=1701897225763&faqId=148292009)**
- **28. [How do I view a team's weigh-ins?](https://www.trackwrestling.com/tw/FAQAnswer.jsp?TIM=1701897225763&faqId=184332009)**
- **29. [How do I provide live play-by-play results for my team?](https://www.trackwrestling.com/tw/FAQAnswer.jsp?TIM=1701897225763&faqId=15101009)**
- **30. [How can I upload my roster into a TrackWrestling tournament?](https://www.trackwrestling.com/tw/FAQAnswer.jsp?TIM=1701897225763&faqId=16112009)**
- **31. [How do I enter results on my computer or mobile device while online?](https://www.trackwrestling.com/tw/FAQAnswer.jsp?TIM=1701897225763&faqId=15102009)**
- **32. [How do I enter results on my computer or mobile device while offline?](https://www.trackwrestling.com/tw/FAQAnswer.jsp?TIM=1701897225763&faqId=16109009)**
- **33. [How do I sync my offline results to the online system from a computer or mobile](https://www.trackwrestling.com/tw/FAQAnswer.jsp?TIM=1701897225763&faqId=16110009)  [device?](https://www.trackwrestling.com/tw/FAQAnswer.jsp?TIM=1701897225763&faqId=16110009)**
- **34. [How do I enter match results?](https://www.trackwrestling.com/tw/FAQAnswer.jsp?TIM=1701897225763&faqId=139274009)**
- **35. [How do I enter results or stats after the match is done?](https://www.trackwrestling.com/tw/FAQAnswer.jsp?TIM=1701897225763&faqId=27124009)**
- **36. [How can I import results from a TrackWrestling individual tournament?](https://www.trackwrestling.com/tw/FAQAnswer.jsp?TIM=1701897225763&faqId=16113009)**
- **37. [How can I import results from a TrackWrestling dual tournament?](https://www.trackwrestling.com/tw/FAQAnswer.jsp?TIM=1701897225763&faqId=17115009)**
- **38. [How do I assign appropriate levels to matches on my schedule?](https://www.trackwrestling.com/tw/FAQAnswer.jsp?TIM=1701897225763&faqId=157311009)**
- **39. [How can I add a league to a season?](https://www.trackwrestling.com/tw/FAQAnswer.jsp?TIM=1701897225763&faqId=137245009)**
- **40. [How can I add a team to a league?](https://www.trackwrestling.com/tw/FAQAnswer.jsp?TIM=1701897225763&faqId=137246009)**
- **41. [How do I add a user to a season?](https://www.trackwrestling.com/tw/FAQAnswer.jsp?TIM=1701897225763&faqId=137249009)**
- **42. [How do I add the stats program?](https://www.trackwrestling.com/tw/FAQAnswer.jsp?TIM=1701899029156&faqId=21119009)**
- **43. [How do I create a statistics report?](https://www.trackwrestling.com/tw/FAQAnswer.jsp?TIM=1701899029156&faqId=15104009)**
- **44. [How can I import an existing statistics report?](https://www.trackwrestling.com/tw/FAQAnswer.jsp?TIM=1701899029156&faqId=15105009)**
- **45. [How do I log into my season team?](https://www.trackwrestling.com/tw/FAQAnswer.jsp?TIM=1701899029156&faqId=23122009)**
- **46. [How do I update wrestler's season records accurately?](https://www.trackwrestling.com/tw/FAQAnswer.jsp?TIM=1701899029156&faqId=157312009)**
- **47. [How Do I add a 2-Day Weigh-In?](https://www.trackwrestling.com/tw/FAQAnswer.jsp?TIM=1701899029156&faqId=159314009)**
- **48. [How do I access the Individual Season Records?](https://www.trackwrestling.com/tw/FAQAnswer.jsp?TIM=1701899029156&faqId=160315009)**
- **49. [How can I link each wrestler on my season team roster to their TrackWrestling](https://www.trackwrestling.com/tw/FAQAnswer.jsp?TIM=1701899029156&faqId=165323009)  [Profile?](https://www.trackwrestling.com/tw/FAQAnswer.jsp?TIM=1701899029156&faqId=165323009)**
- **50. [How do I change a committed weigh-in sheet that has a wrong weight entered?](https://www.trackwrestling.com/tw/FAQAnswer.jsp?TIM=1701899029156&faqId=170325009)**
- **51. [Why is there a red weight on my wrestler's weight-in sheet?](https://www.trackwrestling.com/tw/FAQAnswer.jsp?TIM=1701899029156&faqId=2032132) (Since Kansas does not use the weight loss descent plan, red weights on weigh-in sheets can be ignored.)**
- **52. [How can I edit a high school assessment?](https://www.trackwrestling.com/tw/FAQAnswer.jsp?TIM=1701899029156&faqId=218168132) (Contact the KSHSAA)**

## **[More Kansas-Specific FAQs](https://www.kshsaa.org/public/wrestling/pdf/Kansas-Specific%20FAQs.pdf)**

- **53. When entering a new assessment, what do I put in the Body Fat % Field?**
- **54. When entering a new assessment, who is the 'Assessor'?**
- **55. What does the 'Eligible Date' mean within an assessment?**
- **56. How do I know if a Weight Loss Certification Permit form is needed?**
- **57. How do I know if a Weight Loss Certification Permit form is approved?**
- **58. What is a wrestler's accurate Minimum Wrestling Weight (MWW) and Minimum Weight Class (MWC)?**
- **59. Do I need to enter a new transaction if my wrestler is using their alpha weight as their certified weight?**
- **60. What do I do if I have already entered a certified weight for a wrestler who is would like to certify again prior to the December 22nd deadline? After the December 22nd deadline?**
- **61. When should I have my alpha weights, certified weights, season schedule, competition weigh-ins, and event results entered/committed into the OPC?**
- **62. Do I need to create separate events for a boys and girls competition taking place on the same date/time/place?**